Bei GeoGebra können speziell abhängige Objekte genutzt werden, um bestimmte Konstruktionen zu verwirklichen oder Werte zu bestimmen. Um sich damit vertraut zu machen, sind folgende Aufgaben in beliebiger Reihenfolge zu bearbeiten:

• Erstelle einen Kreis aus drei Punkten. Lasse auf dem Zeichenblatt mit verschiedenen Möglichkeiten sowohl den Radius, den Flächeninhalt als auch den Umfang des Kreises ausgeben. Nutze dabei neben den eingebauten direkten Möglichkeiten auch Hilfskonstruktionen.

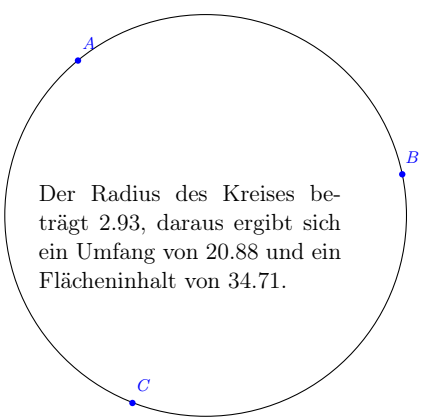

• Es gibt verschiedene Möglichkeiten ein Quadrat zu erstellen. Versuche diese zu finden und notiere dir neben den Arbeitsschritten, ob die Eigenschaft des Quadrates erhalten bleibt, wenn man einzelne Punkte verschiebt.

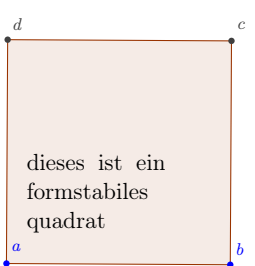

• Erzeuge einen Graphen, bei der man die Steigung und den Schnittpunkt mit der y-Achse über Schieberegler einstellen kann.

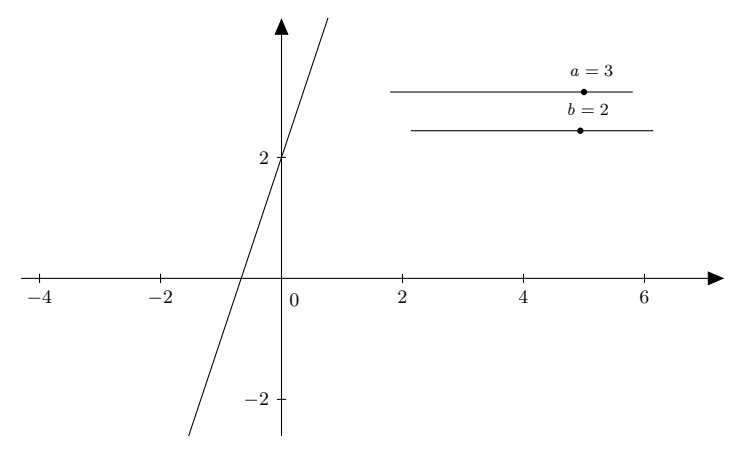

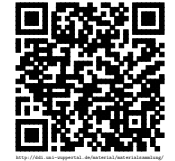

Revision 626 vom 22-05-2014 cbea en andere state and the control of  $\odot$   $\odot$   $\odot$   $\odot$